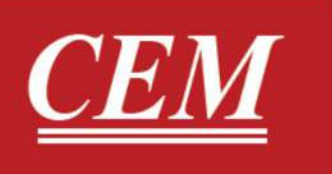

# دفترچه راهنمای فارسی ديتالاكر ديجيتال دما و رطوبت DT-172TK

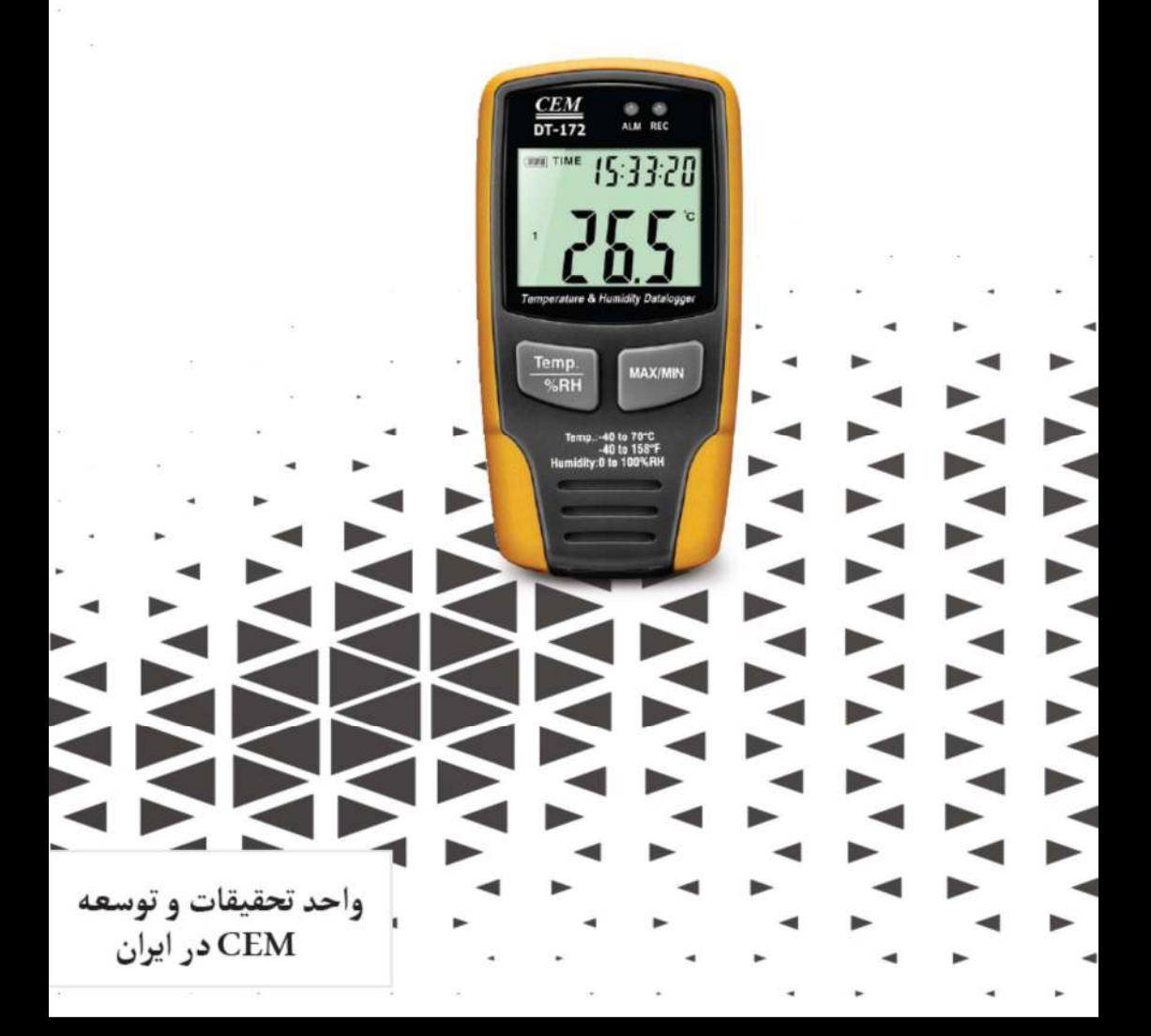

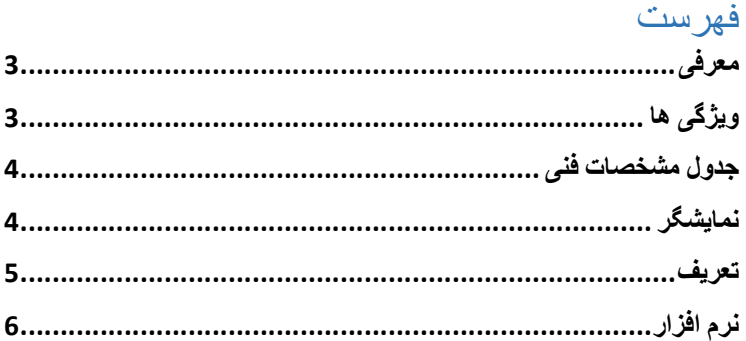

#### ●معرفي:

دستگاه رطوبت سنج -172DT مناسب براي اندازه گيري دما و رطوبت محيط مي باشد.اين دستگاه داراي دو ترموكوپل K Type بوده و با وصل كردن آن دو مي توانيد دماي دو قسمت دلخواه را اندازه گيري نماييد.

### ●ويژگي:

-1قابليت ذخيره 67584 داده -2قابليت تنظيم زمان سمپل گيري از يك ثاينه تا 12 ساعت توسط كامپيوتر -3قابليت تنظيم آلارم بالا و پايين -4دقت بالا

# ●جدول مشخصات فني :

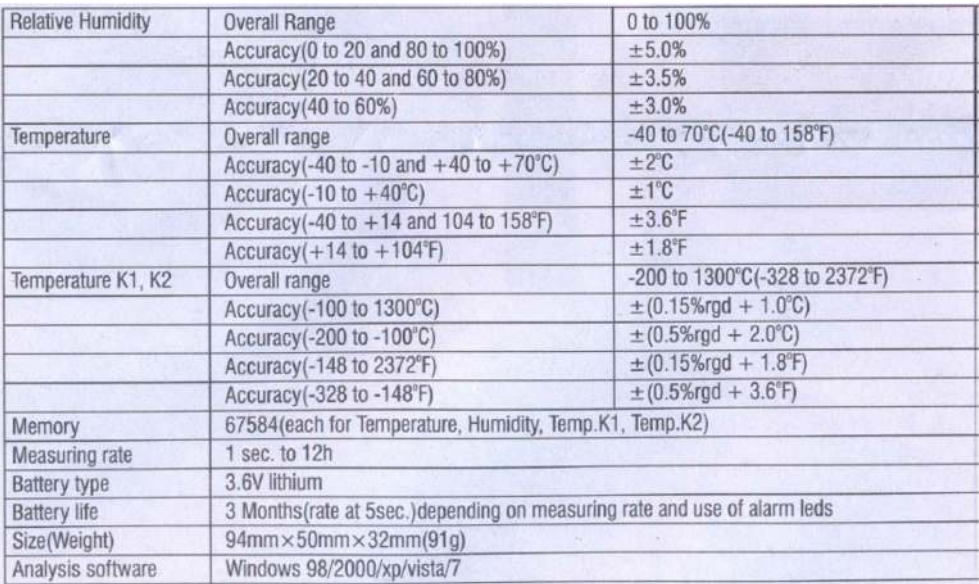

LCD●

1-4 مربوط به عدد دمايي اندازه گيري شده توسط ترموكوپل 2T 5-8 مربوط به عدد دمايي اندازه گيري شده توسط ترموكوپل 1T 9-12 مربوط به مقدار رطوبت يا دماي اندازه گيري شده 13-18 مربوط به تاريخ و زمان

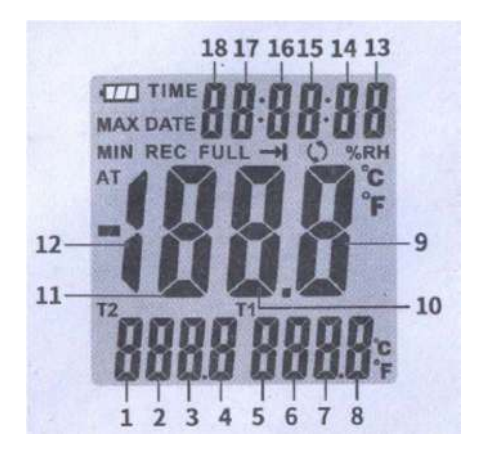

#### ●تعريف:

: نشانگر باتري دكمهMin,Max: نمايش حداقلي و حداكثري داده هاي اندازه گيري شده REC:دستگاه در حالت ثبت داده هاي اندازه گيري شده مي باشد. FULL: حافظه دستگاه تكميل شده است و ادامه ثبت داده امكان پذير نيست. RH:% دستگاه در حال اندازه گيري رطوبت محيط است. وC° F:° درجه سانتي گراد و فارنهايت -PC:- دستگاه به كامپيوتر متصل شده است. همچنين شما نيز مي توانيد داده هاي اندازه گيري شده در خود دستگاه نيز مشاهده كنيد. دكمه RH/%TEMP:با فشار دادن اين دكمه دستگاه يا دما و يا رطوبت را نمايش مي دهد.

## ●نرم افزار:

سي دي دستگاه را درون كامپيوتر قرار داده و نرم افزار exe.VCPinstaller\*210CP را نصب كنيد.پس از اتمام فرآيند نصب و اتصال دستگاه به كامپيوتر داده ها قابل بارگذاري و مشاهده خواهند بود.

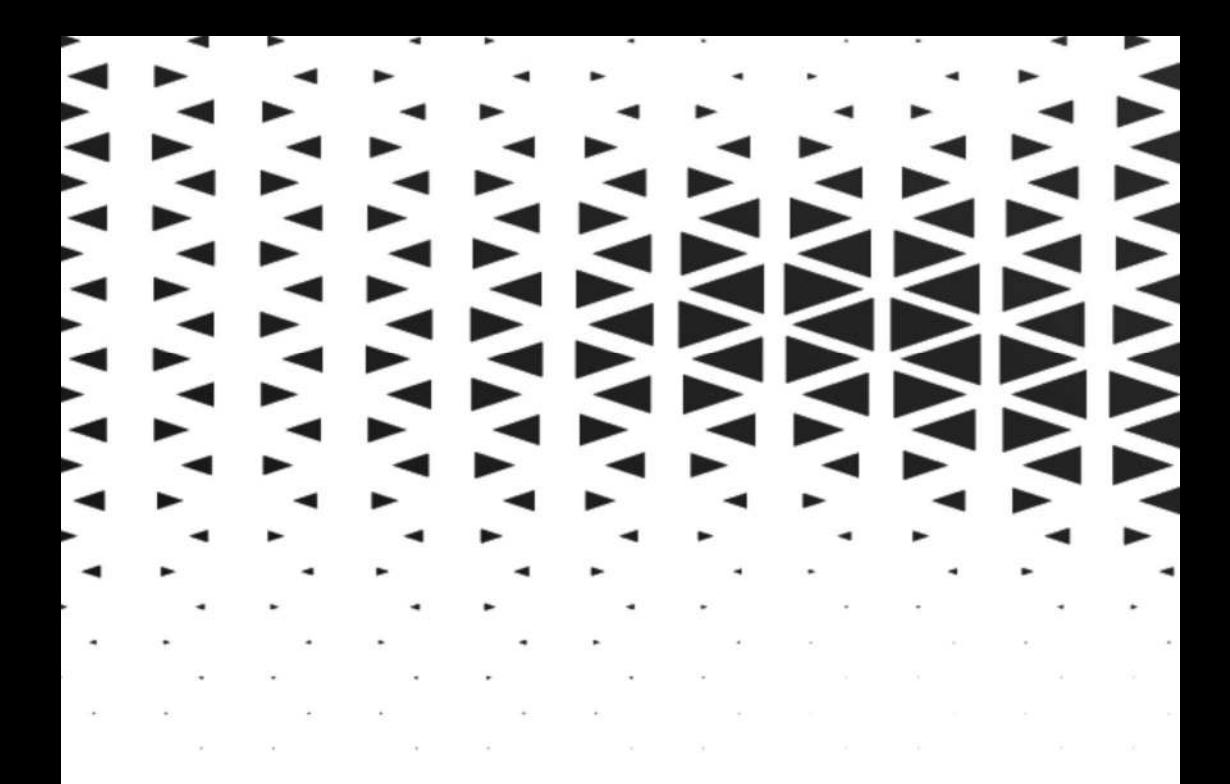

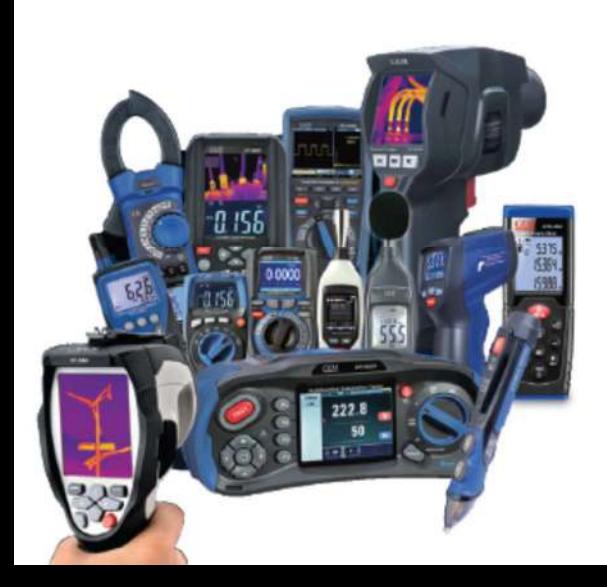

\_| الكتريكى و الكترونيكى | نمایشگر حرارتی ج<br>‰ درارتی و رطوبتی 

دنياى خود را خودتان<br>CEM انسدازه گيبرى كنيد